## GUTSCHEIN **- 7% RABATT AUF EIN KINDERRAD + GRATIS HELM**

## **Bikepalast Salzburg – Dein Bike Profi für Groß und Klein**

Beim Kauf eines Kinderrades bekommst Du nicht nur 7% Einkaufsvorteil sondern den passenden Kinderhelm gleich gratis dazu. Zum Einlösen des Vorteils einfach Mitgliedskarte und Gutschein vorzeigen.

Gutschein gültig bis 31. Dezember 2020. Rabatt nur auf den UVP gültig, nicht auf bereits reduzierte Ware. Keine Barablöse.

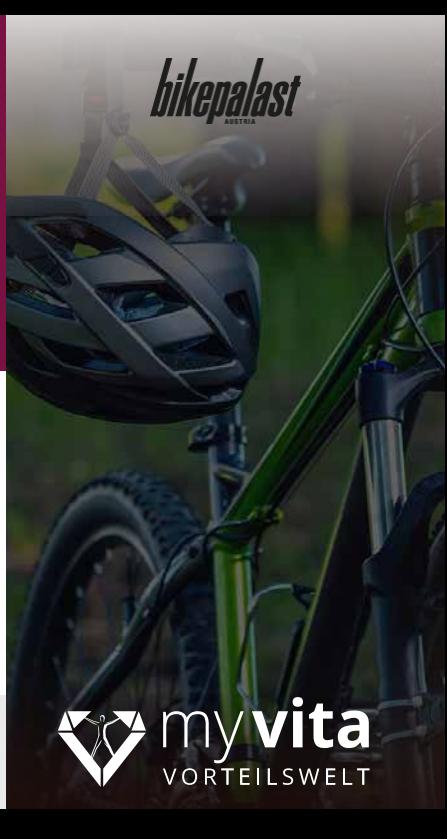